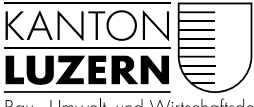

Bau-, Umwelt- und Wirtschaftsdepartement

Raum und Wirtschaft (rawi) Murbacherstrasse 21 6002 Luzern Telefon +41 41 228 51 83 rawi@lu.ch www.rawi.lu.ch

# Prozessbeschrieb

# **eFormular - Fachanwendungen**

Sämtliche baurechtlichen Gesuche werden innerhalb der kantonalen Verwaltung seit 2009 in der Anwendung eBaGePlus elektronisch / digital bearbeitet. Aktuell sind 61 Gemeinden in die eBAGE+ integriert und nutzen diese produktiv. Mit diesen Gemeinden erfolgt die Zusammenarbeit über den ganzen Prozess ab Eingang der Gesuche bis zur Schlusskontrolle der Bauausführung elektronisch und medienbruchfrei.

Im Rahmen des Update SPS 2016 von eBAGE+ wird auch das elektronische Baugesuchsformular unter Berücksichtigung des Schnittstellenstandard eCH-0211 überarbeitet.

Gestützt auf diesen Sachverhalt wird unter drei Teilprozessen und deren Aktivitäten unterschieden:

- 1. «Eingabe Erfassung Start Bearbeitung»  $\Rightarrow$  gültig für alle Baugesuche
- 2. «Bearbeitung Abschluss kommunal»  $\Rightarrow$  gültig für Baugesuche ohne Beteiligung des Kantons
- 3. «Bearbeitung Abschluss kommunal / kantonal»  $\Rightarrow$  gültig für Baugesuche mit Beteiligung des Kantons

Bis auf weiteres erfolgt die Validierung der Eingabedaten in der Anwendung eFormular im Teilprozess «1. Eingabe - Erfassung - Start Bearbeitung» (Schritte 1.1 - 1.3). Die Erfassung in der kommunalen Applikation (z.B. GemDat, CMI, etc.) und eBAGE+ erfolgt erst nach abgeschlossener Validierung (Schritt 1.3).

Teilprozess 1 «Eingabe - Erfassung - Start Bearbeitung» wird in den Varianten

- 1a eBAGE+ Gemeinden
- 1b Nicht-eBAGE+ Gemeinden

Orientierend:

Teilprozess 2 «Bearbeitung – Abschluss kommunal»

2 alle Gemeinden, ohne Beteiligung Kanton

Teilprozess 3 «Bearbeitung – Abschluss kommunal und kantonal» in den Varianten

- 3a eBAGE+ Gemeinden, mit Beteiligung Kanton
- 3b Nicht-eBAGE+ Gemeinden mit Beteiligung Kanton

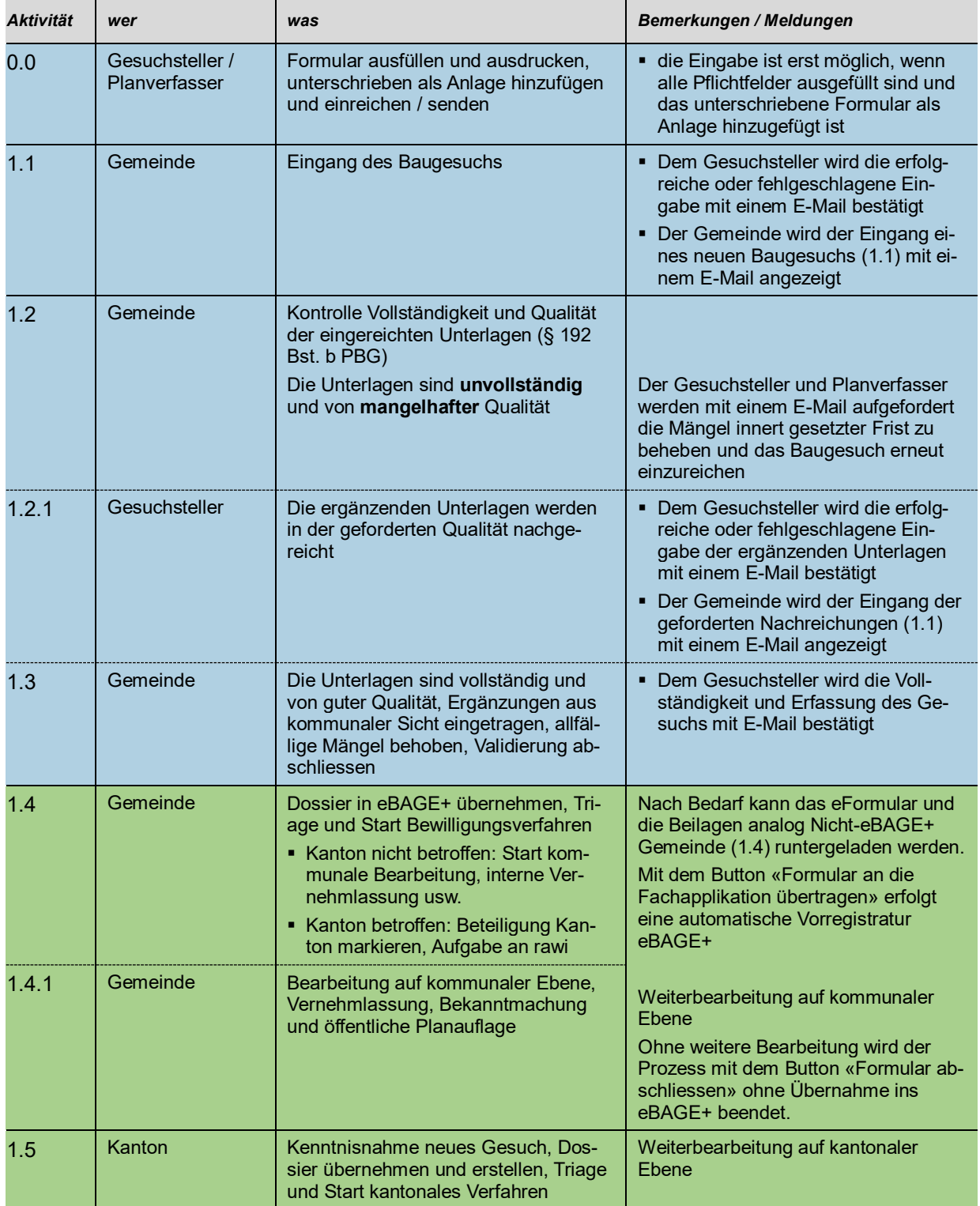

## **1a Teilprozess «Eingabe - Erfassung - Start Bearbeitung»** eBAGE+ Gemeinden

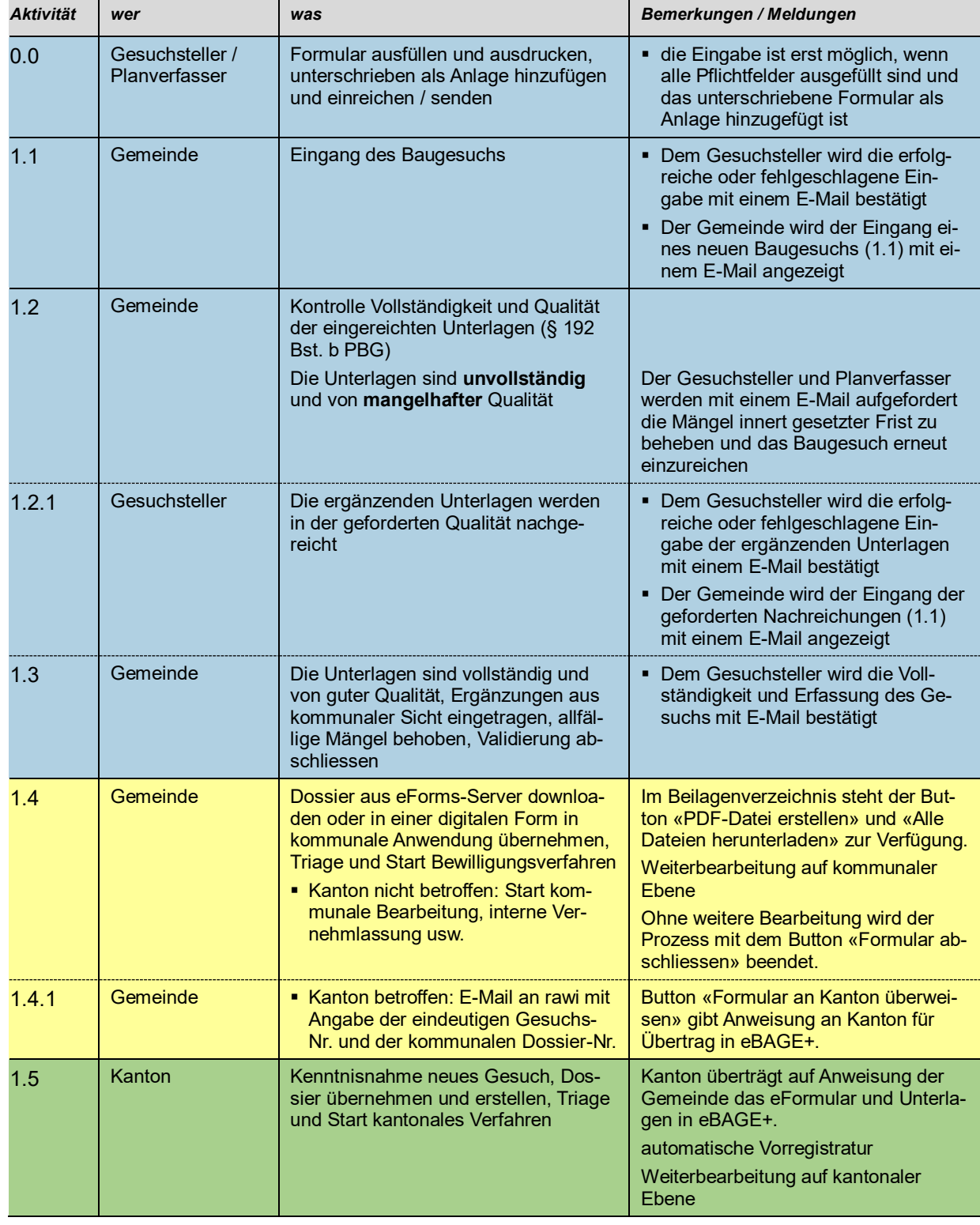

### **1b Teilprozess «Eingabe - Erfassung - Start Bearbeitung»** Nicht-eBAGE+ Gemeinden

Die weiteren Teilprozesse sind mit der Anwendung von eBAGE+ und werden nicht weiter beschrieben.

Luzern, 1. Juli 2023

Roland Emmenegger Abteilungsleiter Baubewilligungen

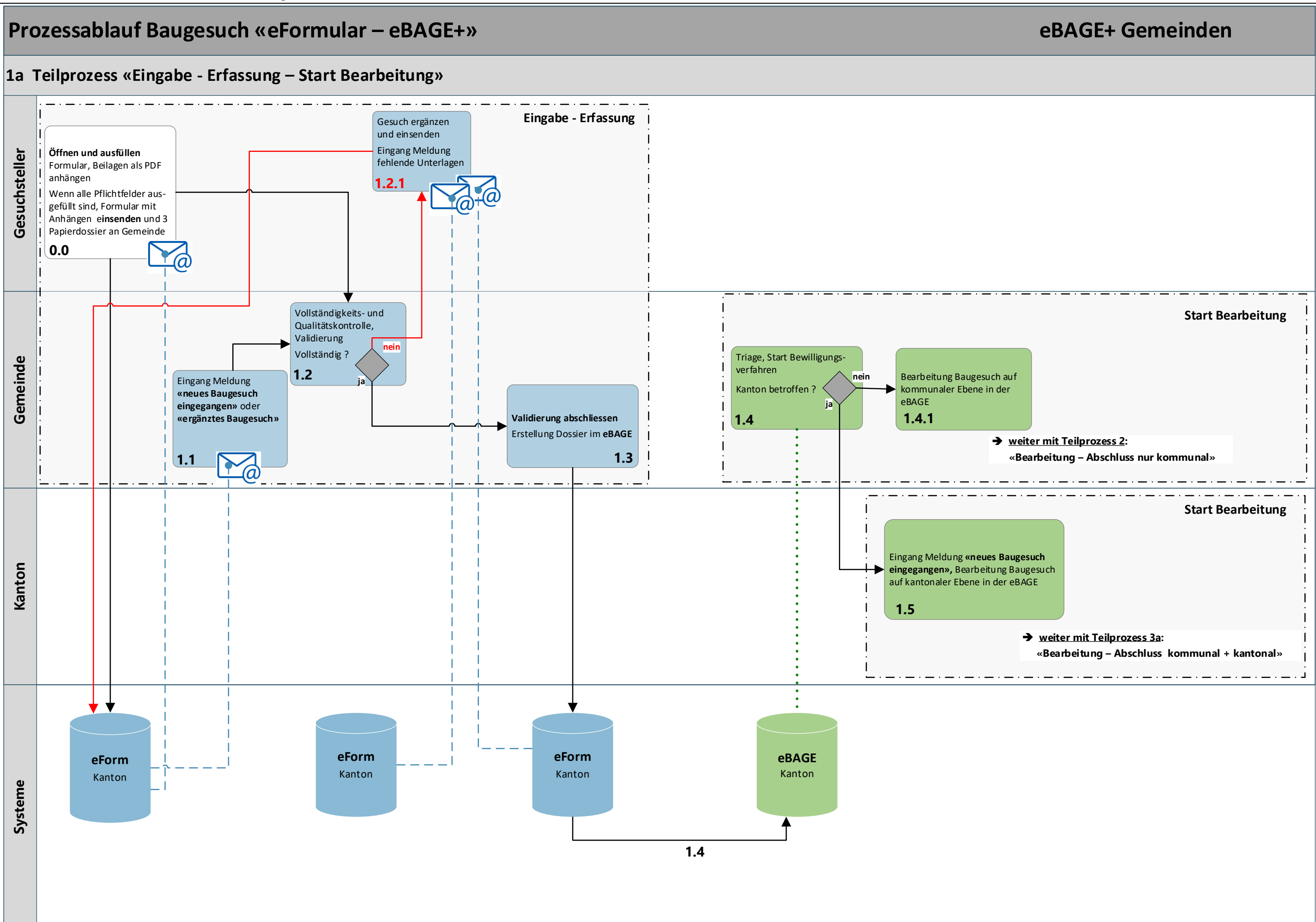

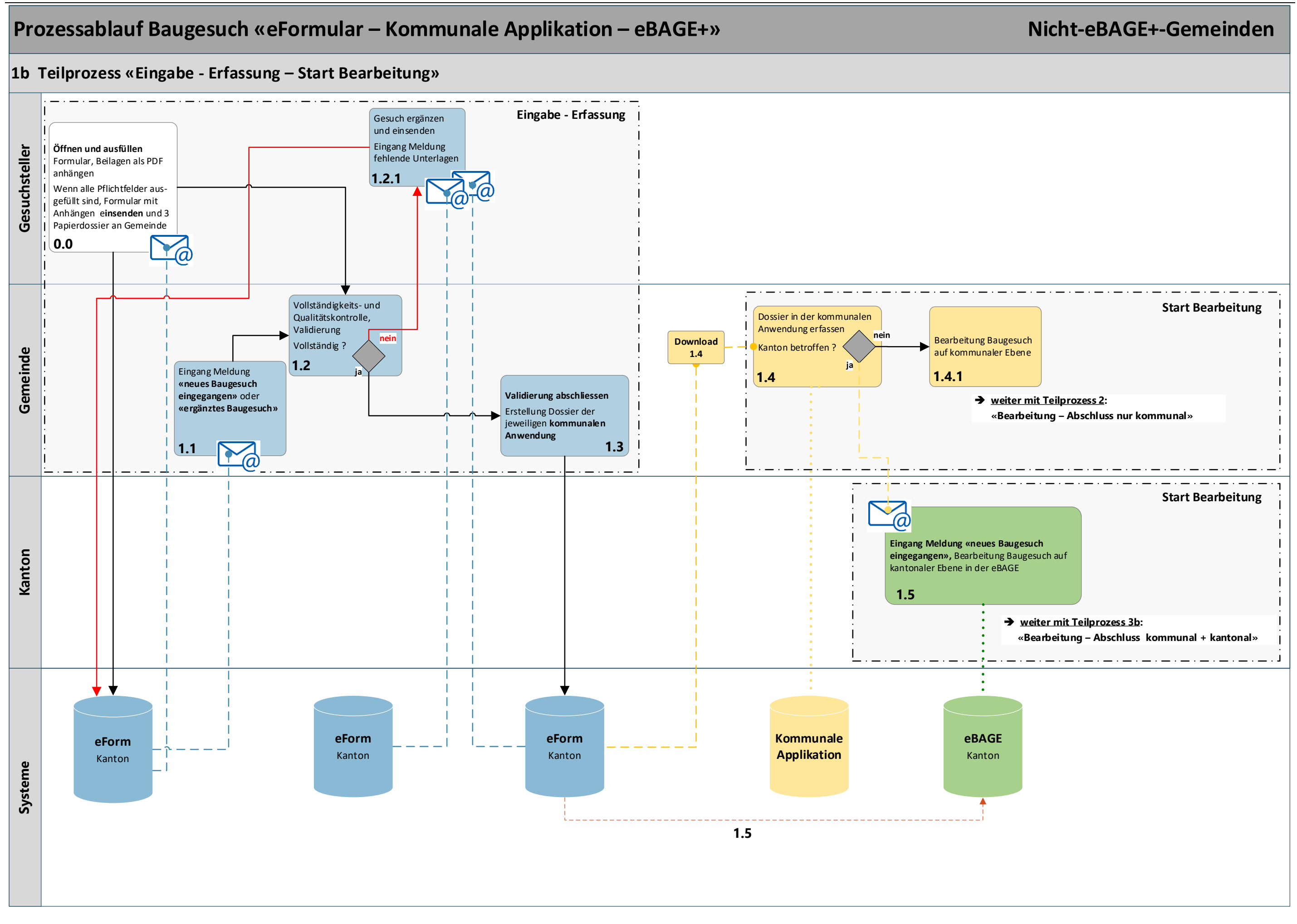

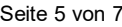

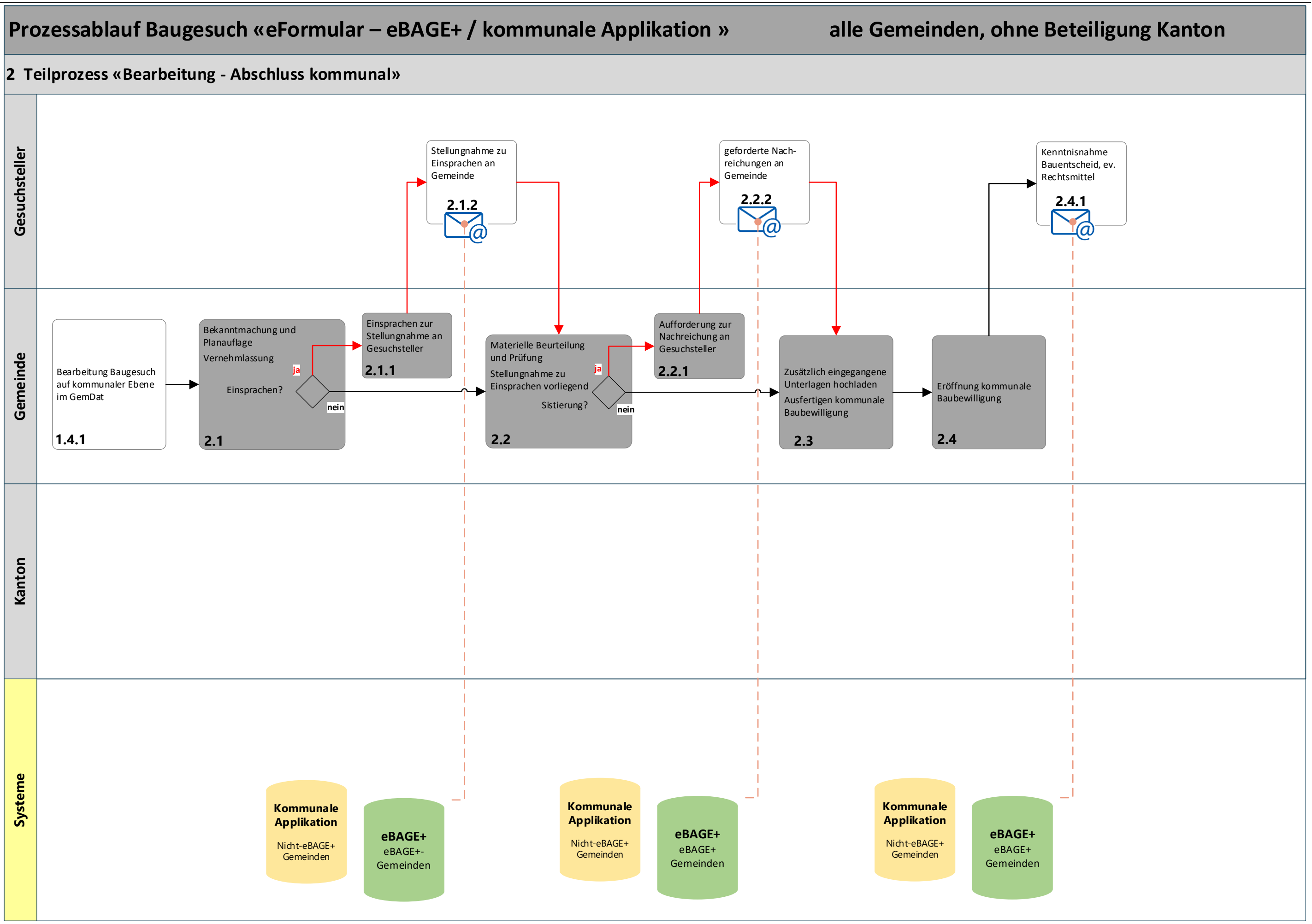

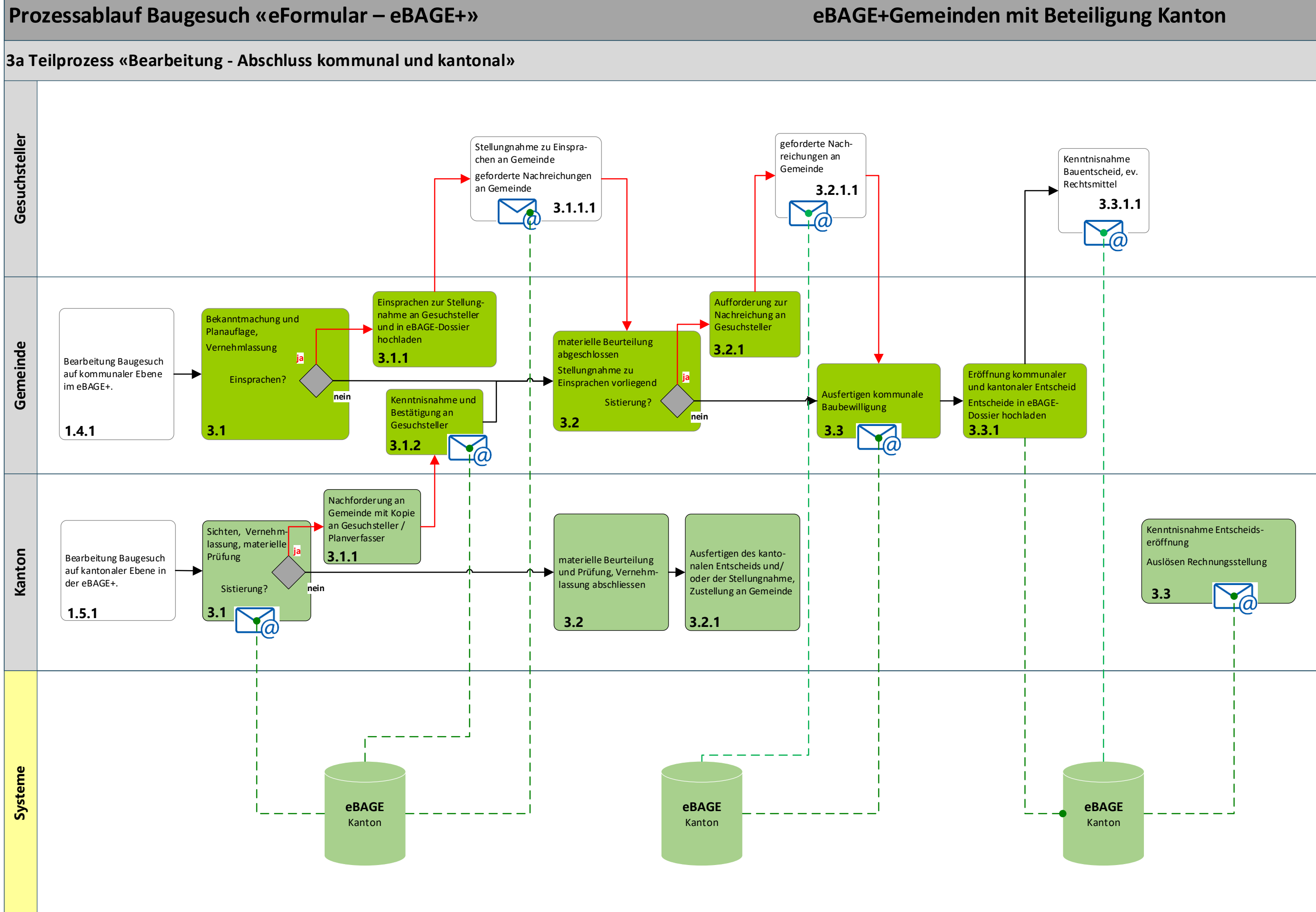

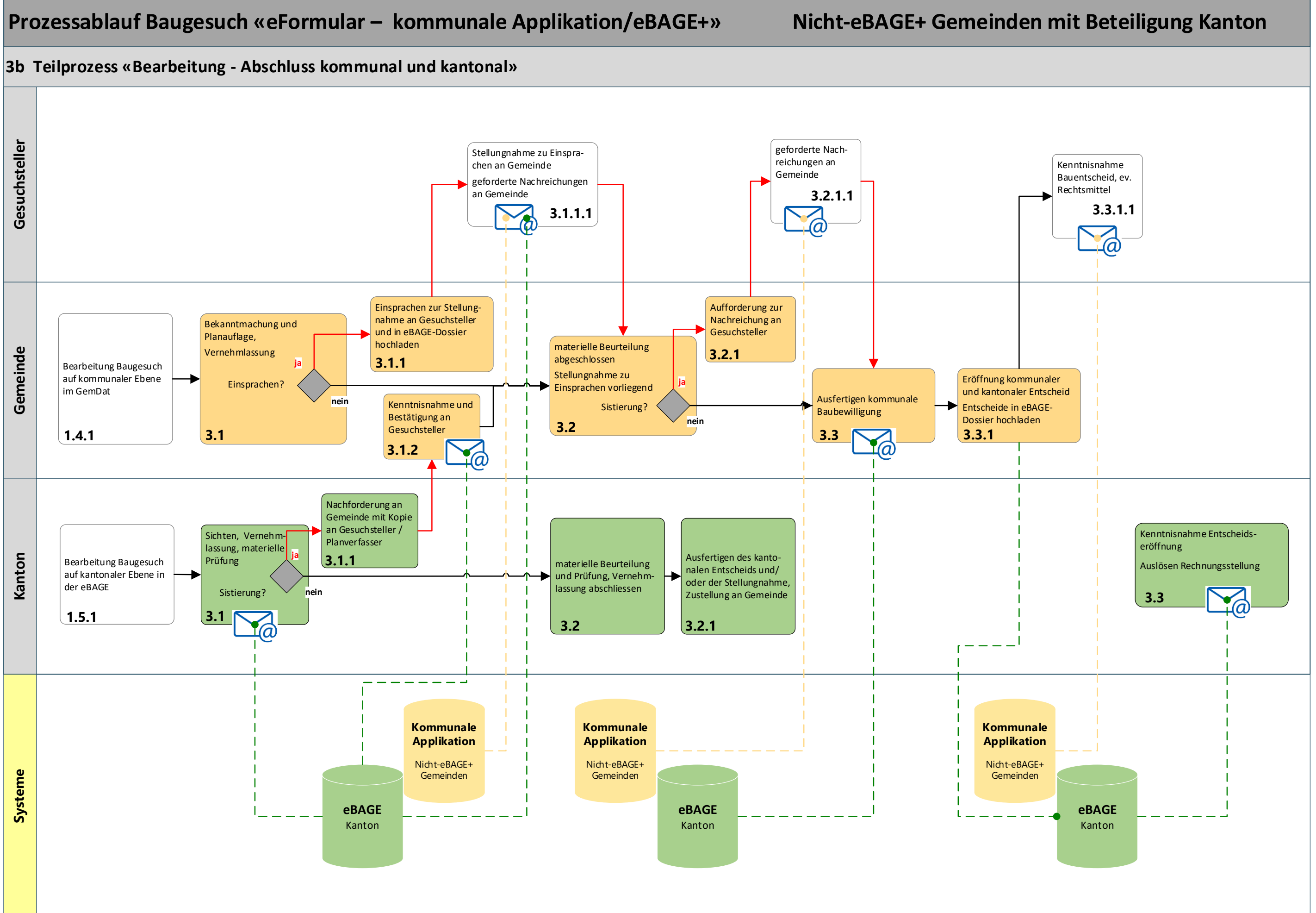